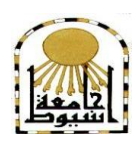

 **كمية التربية كمية معتمدة من الييئة القومية لضمان جودة التعميم إدارة: البحوث والنشر العممي ) المجمة العممية( =======** 

# أثر أسلوب التعلم التشاركي في بيئة الكترونية على تنمية **مهبراث لغت الربجمت لذي طبلببث الصف األول الثبنىٌ مبحبفظت املخىاة**

**إعــــــــــداد رضا ضحوي العمري إشراف دكتىرة / مهب حممذ كمبل** 

 **المجمد الخامس والثالثون–العدد الحادى عشر–جزء ثانى- نوفمبر1029م**

[http://www.aun.edu.eg/faculty\\_education/arabic](http://www.aun.edu.eg/faculty_education/arabic)

**أثر أسموب التعمم التشاركي في بيئة الكترونية أ / رضا ضحوي العمري**

 **د / ميا محمد كمال** 

### **مستخمص البحث**

ىدف البحث إلى التعرف عمى أثر أسموب التعمم التشاركي في بيئة الكترونية عمى تنمية ميارات لغة البرمجة لدى طالبات الصف األول الثانوي بمحافظة المخواة، استخدمت البحث المنيج شبو التجريبي، تكونت عينة البحث من طالبات الصف األول الثانوي بمحافظة المهواة وعددهن (٢٥) طالبة يدرسن باستخدام أسلوب التعلم التشاركي، استخدمت الباحثة اختبار تحصيمي وبطاقة مالحظة كأداتين لمبحث، توصمت نتائج البحث إلى وجود فروق دالة إحصائيا عند مستوى الدلالة (20.0  $\alpha \leq \alpha \leq a$ ) بين متوسطات درجات طالبات المجموعة التجريبية في التطبيق القبلي والبعدي للاختبار التحصيلي وبطاقة ملاحظة الأداء المهاري المرتبطة بميارات لغة البرمجة لصالح التطبيق البعدي، وأوصى البحث بضرورة بناء بيئات التعمم اإللكتروني لتنمية الميارات والمعارف المختمفة في المواد العممية وخاص نمط التعمم اإللكتروني التشاركي نظرا لفاعليته التعليمية.

**ــــــــــــــــــــــــــــــــــــــــــــــــــــــــــــــــــــــــــــــــــــــــــــــــــــــــــــــــــــــــــــــــــــــــــــــــــــــــــــــــــــــــــــــــــــــــــــــــــــــــــــــــــــــــــــــــــــــــــــــــــــــــــــــــــــــــ**

ا**لكلمات المفتاحية:** أسلوب التعلم– بيئة التعلم الإلكتروني– مهارات لغة البرمجة.

#### **المقدمة**

شيد العالم في اآلونة األخيرة ثورة عممية وتكنولوجية كبيرة، وحالة من التحوالت والتغيرات المتالحقة التي ظير تأثيرىا في شتى مجاالت الحياة، وأصبح التغير سمة أساسية من سمات هذا العصر الذي تحول إلى عصر المعلوماتية والفضائيات، والاتصالات، والتكنولوجيا المتقدمة.

ولقد أدى ىذا التطور المتسارع لوسائل وتكنولوجيا االتصال إلى أحداث ثورة حقيقية وتغيرات جوىرية مست جميع مجاالت الحياة، وبدت أثار ىذه التغيرات واضحة عمى مستوى الجماعات والأفراد محليا وعالميا، محدثة تأثيرات واضحة في البنى الاجتماعية الخاصة بها )السالمي، 5.02(0

وقد انعكس أثر هذا التقدم التكنولوجي بشكل واضح على العملية التعليمية فظهرت طرق وأساليب تعميمية جديدة اعتمدت عمى استخدام مستحدثات التكنولوجيا لموصول إلى التعمم المطلوب، في حين تعتبر هذه المستحدثات نظام تعليمي متكامل لإدارة التعليم حيث تهدف إلى زيادة قدرة المعلم والمتعلم على إدارة العملية التعليمية وحل المشكلات.

وكان ليذه المستحدثات أثر واضح عمى عناصر الموقف التعميمي فقد غيرت دور المعمم من ناقل للمعرفة إلى مسهل لعملية التعلم، فهو يصمم بيئة التعلم ويتابع مستويات طلابه وتقدمهم ويرشدهم ويوجههم، ثم تغير تبعا لذلك دور المتعلم فلم يعد متلقيا سلبيا بل أصبح متفاعلا نشطا إيجابيا، وأصبح التعلم متمركز حوله، وأصبح كل طالب يتعلم وفقا لخطوة الذاتي، ويستطيع التغيير والتعديل والمشاركة وابداء رأيه (الملاح، ٢٠١٥)

وقد وجدت الأنظمة التربوية نفسها أمام تحد كبير وخيار استراتيجي لا مفر منه، حيث لم تعد نظم التعلم التقليدية قادرة على مواجهة تحديات هذه الثورة المعرفية الهائلة، فوجدت أنه لا بد من إعادة صياغة المفاهيم التعليمية بطرق جديدة، واحداث تغيير جذري في البنية الفكرية للمدارس، والمناهج الدراسية، واسترانيجيات التعليم والتعلم، واعادة بناء البيئات التعليمية المختلفة بما يتلاءم مع متطلبات دمج تقنية المعلومات والاتصالات في الأنظمة التعليمية. )الغانم وآخرون، 5..2(

تعتبر بيئات التعمم اإللكتروني من أبرز مستحدثات التكنولوجيا في مجالي التعميم والتعمم، حيث تعتمد بشكل أساسي عمى ما توفره ىذه التكنولوجيا من أدوات متمثمة في الحاسب اآللي واإلنترنت، وظير مفيوم التعمم اإللكترو ني المعتمد عمى الوسائط المتعددة، لتسييل استيعاب الطالب وفهمه للمادة العلمية وفق إمكاناته وقدراته في أي وقت وفي أي مكان )الدىش ، 5..2(0

في ضوء ما سبق يتضح أن التعمم اإللكتروني يمتاز بأنو أكثر فاعمية في تكوين بيئة تعمم متميزة تعتمد عمى الوسائط اإللكترونية لمجاراة الثورة المعرفية والتكنولوجية، فيو يوفر المعمومات من خالل مصادر تعمم حديثة ليسيل عممية التعمم الفردي، ويقود المتعممين إلى مواقع وأساليب للتعلم تعتمد على الاختيار والتفكير والنقد والاستدلال واتخاذ القرار بدلا من الحفظ والاسترجاع.

يرتكز أسموب التعمم التشاركي عبر الويب حول تعمم الطالب، حيث يتيح التفاعل واالتصال بين العديد من المتعممين لجمع ومشاركة المعمومات عبر استخدام الكمبيوتر وشبكات االتصاالت،

**ــــــــــــــــــــــــــــــــــــــــــــــــــــــــــــــــــــــــــــــــــــــــــــــــــــــــــــــــــــــــــــــــــــــــــــــــــــــــــــــــــــــــــــــــــــــــــــــــــــــــــــــــــــــــــــــــــــــــــــــــــــــــــــــــــــــــ**

وينظر هذا الأسلوب إلى عملية التعلم كعملية اجتماعية تتم عبر إرشاد المعلم للمتعلمين، وتوجيههم لأنشطة التعلم لتحقيق الأهداف المرجوة.

يمد التعلم التشاركي ببيئة غنية وعمليات وأنشطة تعليمية مختلفة، تمثل دافع إيجابي وجوىري لممتعممين أثناء عممية التعمم، وأداة جيدة لمبناء المعرفي، تساعد عمى بناء عالقات وطيدة بين المتعلمين وبعضهم البعض. ومما تقدم يتضح أن طبيعة بيئة التعلم الإلكترونية لها من الخصائص ما يميزىا عن غيرىا من بيئات التعمم عبر الويب، حيث أنيا تتضمن العديد من الأدوات التي تسهم في نتفيذ أسلوب التعلم التشاركي. (الدخني، ٢٠١٢).

غير أن التعمم التشاركي يحتاج إلى التواصل بين أفراد المجموعة خارج الفصل الدراسي ليعملوا على نتفيذ المشاريع. لذلك ينبغي العمل على إنشاء مجموعة عمل على بيئة إلكترونية والإشراف عليها شخصيا. (بنيان، ٢٠١٥)

ومن جهة أخرى، تعتبر لغات البرمجة عبارة عن مجموعة من الأوامر الجاهزة، التي تم تصميميا وبناؤىا خصيصا لنتمكن من التواصل مع اآللة، وتحديدا أجيزة الحاسوب، حيث يتم استخدام ىذه المغات لكتابة خوارزمية أو تصميم برنامج من شأنو أن ينفذ أعماال وأوامر معينة وليا عدة مستويات وىي لغات عالية المستوى، ومثال عمييا لغة الجافا ولغات منخفضة المستوى، ومثال عليها لغة الأسمبلي، ++c، الجافا ولغة البايثون (بطمة ٢٠١٧،).

وتعد مهارات لغات البرمجة مجالا مهما يفرض على جميع المتعلمين بالمرحلة الثانوية، وىي ميارات من الصعب إتقانيا عند كثير من الطالب وأكدت العديد من الدراسات عمى أىمية تنمية ىذه الميارات لمواكبة الثورة العممية في تكنولوجيا الحاسب اآللي و منيا دراسة (وزيري، ٢٠١٤)، ودراسة (محمد، ٢٠١٥) ودراسة (أبو الدهب، ٢٠١١)، كما أكدت دراسة )يونس، 5.0.( ودراسة )المرسى، 5.00( عمى وجود تدني في مستوى البرمجة لدى الطالب وضرورة الارتقاء بالمقررات البرمجية.

وتسعى الباحثة من خالل ىذا الدراسة إلى االستفادة من أسموب التعمم التشاركي في بيئة تعمم الكرتونية قائمة عمى الجيل الثاني لمويب، لتدريس ميارات البرمجة، بغرض تنمية ميارات لغة البرمجة لدى طالبات الصف الأول ثانوي بمحافظة المخواة.

### **مشكمة الدراسة**

**تولدت مشكمة البحث من خالل ما يمي:**

### 00 **خبرة الباحثة**:

من خلال عمل الباحثة كمعلمة حاسب آلي بالمرحلة الثانوية لاحظت أن هناك صعوبة بالغة تواجو طالبات الصف األول الثانوي في فيم طبيعة البرمجة بشكل عام وكذلك تدني مستواىم في ميارات كتابة الشفرة البرمجية، كما يواجيون صعوبة التطبيق العممي عمى البرنامج وهو ما تظهره درجات الطالبات في الاختبارات الفترة والنهائية لعدة سنوات.

### 05 **الدراسات االستطالعية:**

أجرت الباحثة عدة دراسات استطلاعية غير مقننة على عينات مختلفة من المعلمات والطالبات:

- أجرت الباحثة دراسات استطالعية عمى عينة مكونو من )0.( من معممات لمحاسب اآللي، وأكدت نتائج ىذه الدراسة تدني مستوى الطالبات في ميارات البرمجة الزال قائما نظرا لوجود صعوبة في تدريس المفاىيم والميارات

**ومما سبق عرضو يمكن تحديد مشكمة البحث في السؤال الرئيس التالي:** 

 **ما اثر أسموب التعمم التشاركي في بيئة الكترونية في تنمية ميارات لغة البرمجة لدى طالبات الصف األول ثانوي بمحافظة المخواة؟**

**أسئمة الدراسة** 

- 00 ما ميارات Basic Visual المتضمنة في مقرر الحاسب 0 المراد تنميتيا لدى طالبات الصف األول ثانوي؟
- 05 ما فاعمية استخدام أسموب التعمم التشاركي في تحصيل الجانب المعرفي لميارات البرمجة باستخدام Visual Basic لدى طالبات الصف الأول ثانوي.
- 03 ما فاعمية استخدام أسموب التعمم التشاركي في تحصيل الجانب األدائي لميارات البرمجة باستخدام Basic Visual لدى طالبات الصف األول ثانوي0

### **أىداف الدراسة**

#### **تسعى الدراسة إلى تحقيق األىداف التالية:**

00 تحديد الميارات الالزمة لمبرمجة باستخدام Basic Visual والتي يجب إكسابيا لدى طالبات الصف الأول ثانوي، واعدادها في قائمة وضبطها والحكم عليها، وعرضها على مجموعه من الخبراء والمتخصصين.

05 تصميم بيئة تعمم الكترونية لتنمية ميارات البرمجة باستخدام Basic Visual لدى طالبات الصف الأول ثانوي.

**ــــــــــــــــــــــــــــــــــــــــــــــــــــــــــــــــــــــــــــــــــــــــــــــــــــــــــــــــــــــــــــــــــــــــــــــــــــــــــــــــــــــــــــــــــــــــــــــــــــــــــــــــــــــــــــــــــــــــــــــــــــــــــــــــــــــــ**

03 التعرف عمى فاعمية استخدام أسموب التعمم التشاركي إلكساب الطالبات المعمومات والآداءات المتعلقة ببعض مهارات البرمجة باستخدام Visual Basic.

**أىمية الدراسة**

- 00 التوجو الحديث نحو بيئات التعمم اإللكتروني مما يساعد الطالب عمى إيجاد بيئة تعميمية تتسم بالحبوبة والنشاط.
- 05 تقديم نموذج لبيئة تعمم الكتروني تفيد في إكساب ميارات البرمجة لطالبات الصف الأول ثانوي.
- 03 من المتوقع أن تفيد الدراسة في إعادة النظر في بيئات التعمم اإللكترونية في العممية التعليمية.

**فروض الدراسة**

- 00 ال يوجد فرق دال إحصائيا عند مستوى ).0.2 ≤ α )بين متوسط درجات طالبات المجموعة التجريبية التي درست بأسموب تعمم تشاركي في بيئة الكترونية لالختبار التحصيل المعرفي المرتبط بميارات البرمجة باستخدام Basic Visual بين التطبيق القبمي والبعدي.
- 05 ال يوجد فرق دال إحصائيا عند مستوى ).0.2 ≤ α )بين متوسط درجات طالبات المجموعة التجريبية التي درست بأسموب تعمم تشاركي في بيئة الكترونية لبطاقة المالحظة للأداء المرتبطة بمهارات البرمجة Visual Basic بين التطبيق القبلي والبعدي.

**حدود الدراسة**

- − **الحدود المكانية:** سيطبق ىذا البحث عمى عينة من طالبات الصف األول الثانوي بمدارس المخواة
	- **الحدود البشرية /** طالبات الصف الأول ثانوي.

### **منيج الدراسة**

يعتمد البحث عمى كل من المنيج الوصفي والمنيج التجريبي Experimental me5thod (ذو التصميم شبة التجريبي) القائم على مجموعة تجريبية مع القياس القبلي والبعدي للكشف عن أثر المتغير المستقل المتمثل في استخدام أسلوب تعلم (التشاركي) في بيئة تعلم الكترونية عمى المتغيرات التابعة المتمثمة في تمنية ميارات البرمجة، وتحقيق أىدافو فيستخدم المنهج الوصفي في مسح البحوث والدراسات السابقة واستقراء الأدبيات التربوية ذات الصلة بمتغيرات البحث لمتوصل إلى ميارات البرمجة باستخدام Basic Visual الالزمة لطالبات الصف األول ثانوي واعداد تمك الميارات في قائمة والتعرف عمى آراء الخبراء والمتخصصين بشأنها.

ويستخدم المنيج التجريبي في التعرف عمى فاعمية بيئة التعمم اإللكتروني في تنمية ميارات البرمجة باستخدام Basic Visual لدى طالبات الصف األول ثانوي باستخدام أسموب التعلم التشاركي.

**جدول )2( التصميم شبو التجريبي لمبحث**

| التطبيق البعدي | أساليب المعالجة        | التطبيق القبلى | المجموعات |
|----------------|------------------------|----------------|-----------|
| – اختبار قبلی  | –  بيئة تعلم الكترونية | – اختبار قبلی  | المجموعة  |
| – بطاقة ملاحظة | بالأسلوب التشاركي      | – بطاقة ملاحظة | النجريبية |

**متغيرات الدراسة**

### **وتشمل الدراسة الحالية عمى المتغيرات التالية:**

- **المتغير المستقل:** وىي أسموب التعمم التشاركي في بيئة إلكترونية وما يحتوي من ميارات البرمجة باستخدام Basic Visual - **المتغير التابع:** ولو مستويان:
	- الجانب المعرفي المرتبط بمهارات البرمجة –الجانب الأدائي لمهارات البرمجة.

### **مجتمع الدراسة**

يتكون مجتمع الدراسة من جميع طالبات الصف األول ثانوي بإدارة التعميم بمحافظة المخواة بمنطقة الباحة للعام ١٤٣٨-٢٣٩٦ هـ حيث يبلغ عددهم (٣٠٠).

**أدوات الدراسة**

**لتحقيق أىداف الدراسة تم توظيف عدد من األدوات ىي:**

- **األداة األولى**: االختبار التحصيمي ويتضمن: (أ) اختبار لقياس الجانب المعرفي لمهارات البرمجة. (ب) اختبار لقياس الجانب الأدائي لمهارات البرمجة. الأ**داة الثانية**: بطاقة ملاحظة.
	- **مصطمحات الدراسة**

- **أسموب التعمم:** 

عرف كل من (جابر وقرعان ،٢٠٠٤: ١٤) أسلوب التعلم بأنه "مجموعة من الصفات والسلوكيات التي تختلف من فرد لأخر، وتقوم هذه السلوكيات بمعالجة المعلومات واسترجاعها والتي تؤثر بدورها على طرق التعلم".

وتعرف الباحثة أسموب التعمم إجرائيا في إطار ىذا البحث بأنو الطرق المفضمة لدى طالبات الصف األول الثانوي والتي يستطعن من خالليا إدراك المعمومات والميارات البرمجية، ومعالجتها واسترجاعها، واكتسابها.

**ــــــــــــــــــــــــــــــــــــــــــــــــــــــــــــــــــــــــــــــــــــــــــــــــــــــــــــــــــــــــــــــــــــــــــــــــــــــــــــــــــــــــــــــــــــــــــــــــــــــــــــــــــــــــــــــــــــــــــــــــــــــــــــــــــــــــ**

**- أسموب التعمم التشاركي:**

عرفته (الدسوقي، ٢٠١٥) أنه أسلوب تعلم يعنى طرق اكتساب الطالب للمعرفة وبنائها بالتشارك مع زمالئو، وتحدد نمك الطرق نوع نواتج التعمم، ويتم ذلك من خالل األنشطة المعرفية والإجرائية التي يقوم بها أنثاء تعامله مع مادة التعلم.

وتعرفه الباحثة بانه عبارةٍ عن أسلوب تعلم يتم في بيئة الكترونية حيث تتكون هذه البيئة مثل منصة إدمودو ، وخدمات جوجل التعليمية كخدمة صفحات جوجل (Google site) جوجل درايف )drive Google )، تتكامل ىذه المكونات فيما بينيا ، يتم تقسيم المتعممين في ىذا النمط إلى مجموعات صغيره تتكون من (٥) متعلمين يتشاركون في إنجاز المهام التعليمية معا دون تقسيمها، وذلك لتحقيق أهداف تعليمية مشتركة من خلال الأنشطة المعرفية والإجرائية التي يقومون بها أثناء تعاملهم مع مادة التعلم باستخدام خدمات وأدوات الاتصال والتواصل المختلفة في بيئة التعمم عبر الويب، ويركز ىذا األسموب عمى توليد المتعمم لممعرفة وليس تمقييا ويكون التعمم متمركز حول المتعمم بدال من تمركزه حول المعمم ويكون دور المعمم ىنا ىو اإلرشاد والتوجيه وتقديم التغذية الراجعة للمتعلمين.

### - **بيئة التعمم اإللكتروني:**

يعرفها الخان (٢٠٠٥) بأنها طريقة إبداعية لتقديم بيئة تفاعلية متمركزة حول المتعلمين ومصممة مسبقا بشكل جيد وميسرة ألي فرد وأي مكان وأي وقت باستخدام خصائص ومصادر الإنترنت والتقنيات الرقمية.

وتعرفيا الباحثة إجرائيا بأنيا بيئة تفاعمية متكاممة، تقوم عمى أكثر من منصة، مثل مصة إدمودو، وخدمات جوجل التعميمية كخدمة جوجل درايف، التي تسيل تطبيق وتفعيل أسموب التعمم التشاركي، حيث أنيا تسمح بإدارة عمميات التعمم ابتدأ من تسجيل الطالب، وتحديد صلاحياتهم، مرورا بإنشاء وتحميل المحتوى التعليمي، وصولا إلى تقييم الطلاب بهدف تحقيق الأهداف التعليمية سابقة التحديد.

**- ميارات البرمجة:** 

يعرفها الأسطل (٢٠٠٩، ١٠) بأنها "قدرة المبرمج على كتابة برنامج حاسوبي معين بدرجة عالية من السرعة والدقة والإتقان وذلك باستخدام بيئة تطوير متكاملة".

وتعرف الباحثة إجرائيا ميارات البرمجة بمغة فيجوال بيسك بأنيا قدرة المتعمم عمى حل المسألة باستخدام الحاسوب عن طريق تحويل الخوار زميات إلى مخططات انسيابية، والتعامل مع بيئة عمل الفيجوال بيسك، والتفاعل مع عناصر اللغة من متغيرات ومصفوفات، وانشاء التطبيقات المتنوعة. وترى الباحثة أنه يمكن تتمية هذه المهارات لدى طالبات الصف الأول الثانوي باستخدام بيئة تعمم إلكترونية تتمثل في منصة إدمودو وبيئة جوجل درايف عن طريق استخدام أسلوب التعلم التشاركي.

### **اإلطار النظري**

**المحور األول: أساليب التعمم:**

نتتوع أساليب التعلم من أسلوب التعلم الفردي، إلى أسلوب التعلم التعاوني، إلى أسلوب التعمم التشاركي، وأسموب التعمم باالكتشاف، فيي تتنوع من أساليب التعمم المباشر إلى أساليب التعلم عن بعد إلى أساليب التعلم باستخدام الحاسب، إلى غير ذلك من أساليب التعلم. وسوف نتناول في هذه الدراسة أسلوب من هذه الأساليب وهي أسلوب التعلم التشاركي كنمط من أساليب التعلم المستخدمة في بيئات التعلم الإلكترونية.

### ا**لتعلم التشاركي:**

ظيرت أساليب التعمم الحديثة نتيجة لعدة أسباب ومنيا مواكبة التطور السريع في ىذا العصر وما أدى إليو من تسارع ونمو لممعرفة ،فما كان عمى المؤسسات التعميمية إال أن تقوم بتسييل دمج المتعممين مع ىذا الواقع وتسييل طرق االندماج فيو ليستمر التعمم مدى الحياة ويكون التعلم فعالا ويصل المتعلمين إلى مرحلة الإبداع، أدى ذلك إلى ظهور ما يسمى بالتعلم التشاركي حيث يسمح بالتواصل وتبادل المعمومات من اجل اكتساب الخبرات وتطوير الميارات لدى المتعلمين، ويرى التربويون أن التعلم التشاركي فرصه لا جراء تغير نوعي في مدخلات ومخرجات العملية التعليمية.

### **مفيوم التعمم التشاركي:**

عرف بروفي )1993 ,Bruffee )التعمم التشاركي بأنو ذلك النوع من التعمم الذي يبني فيو المتعممون معرفة ذات قيمة من خالل العمل والحوار والتشارك فيما بينيم في اطار التواصل الاجتماعي.

ويرى زين العابدين (٢٠١٣) أن التعلم التشاركي يقوم على أساس التشارك في العملية التعليمية بين المتعلمين والمعلمين، بتحويل الأجواء داخل العلمية التعليمية أجواء نشطة بعيدة عن الملل والجمود الذي يصاحب نمط التعلم التقليدي.

**أثر أسموب التعمم التشاركي في بيئة الكترونية أ / رضا ضحوي العمري**

 **د / ميا محمد كمال** 

**خصائص التعمم التشاركي: لخص )خميس، 1002( خصائص التعمم التشاركي في الخصائص التالية:** 0. المسئولية الفردية للمتعلمين، فكل فرد مسئول عن إتقان التعلم الذي تقدمة المجموعة. ٢. يقلل من الجهد المبذول من قبل المعلم لتصحيح الأعمال التحريرية في حالة ما تكون هذه الأعمال للمجموعة ككل. ٣. ينمي المهارات الاجتماعية والعلاقات الإيجابية بين المتعلمين. ٤. يقلل من الفترة الزمنية التي يعرض فيها المعلم المعلومات، وكذلك يقلل من جهدة في متابعة وعلاج المتعلمين في صعوباتهم أثناء التعلم.

**ــــــــــــــــــــــــــــــــــــــــــــــــــــــــــــــــــــــــــــــــــــــــــــــــــــــــــــــــــــــــــــــــــــــــــــــــــــــــــــــــــــــــــــــــــــــــــــــــــــــــــــــــــــــــــــــــــــــــــــــــــــــــــــــــــــــــ**

**وأضاف )الغول 1021،( إلى ىذه الخصائص:**

- 00 يقتصر دور المعمم في التعمم التشاركي عمى أنو ميسر لمتعمم، ومنشأ لسياق التعمم، ومجيز لبيئة التعلم حيث يسبطر علبها المتعلمون وينظم عملهم.
- 05 يطبق أسموب التعمم التشاركي كثيرا من النظريات التربوية مثل التعمم التعاوني، والتعمم المقصود، والخبرات الموزعة، والنعلم القائم على المصادر ، والتعلم القائم على المشروعات.
	- ٣. الثواب الاجتماعي بحيث لا تتم المكافأة إلا بعد إنهاء العمل بشكل كلي.

### **التعمم التشاركي اإللكتروني )عبر الويب(: تعريف التعمم التشاركي اإللكتروني:**

عرف جيورتز )2012 ,Gewertz )التعمم التشاركي عبر الويب بأنو أسموب تعمم يتشارك فيو الطالب في مجموعات إلنجاز الميام المطموبة، حيث يتم اكتساب المعارف والميارات واالتجاىات من خالل الجيود التشاركية بين الطالب لبناء المعرفة، ويتم ذلك من خالل التفاعالت االجتماعية، والمعرفية والتي ينتج عنيا بنى جديدة، حيث أن يقوم عمى تبادل المعمومات بين متعممين يشتركون معا في إعادة تنظيم المواد، أو المفاىيم لبناء عالقات جديدة بينها.

عرفته (الدسوقي، ٢٠١٥) أنه أسلوب تعلم يعنى طرق اكتساب الطالب للمعرفة وبنائها بالتشارك مع زمالئو، وتحدد نمك الطرق نوع نواتج التعمم، ويتم ذلك من خالل األنشطة المعرفية والإجرائية التبي يقوم بها أنثاء تعامله مع مادة التعلم.

مما سبق يتضح أن التعلم التشاركي عبر الويب لا يحدث في الفصول الدراسية التقليدية حيث لابد أن يتوفر له بيئة تعليمية إلكترونيه ووسائل اتصال إما تزامنية أو غير تزامنيه.

وترى الباحثة أنو عبارة عن أسموب تعمم يتم في بيئة الكترونية حيث تتكون ىذه البيئة مثل منصة إدمودو، وخدمات جوجل التعليمية كخدمة صفحات جوجل (Google site) جوجل درايف (Google drive) ، تتكامل هذه المكونات فيما بينها ، يتم تقسيم المتعلمين في هذا النمط إلى مجموعات صغيره تتكون من (٥) متعلمين يتشاركون في إنجاز المهام التعليمية معا دون تقسيمها، وذلك لتحقيق أهداف تعليمية مشتركة من خلال الأنشطة المعرفية والإجرائية التي يقومون بها أثناء تعاملهم مع مادة التعلم باستخدام خدمات وأدوات الاتصال والتواصل المختلفة في بيئة التعمم عبر الويب، ويركز ىذا األسموب عمى توليد المتعمم لممعرفة وليس تمقييا ويكون التعمم متمركز حول المتعمم بدال من تمركزه حول المعمم ويكون دور المعمم ىنا ىو اإلرشاد والتوجيه وتقديم التغذية الراجعة للمتعلمين.

### **أدوات التعمم التشاركي عبر الويب:**

ذكر (الدسوقي، ٢٠١٥) أن هناك العديد من أدوات الويب ٢.٠ التي يمكن استخدامها في التعلم التشاركي عبر الويب ويمكن تقسيمها إلى أدوات أساسية (مدونة، ويكي، منتدى، منصات تعليمية، شبكات اجتماعية)، وأدوات ثانوية (خلاصات المواقع، التدوين الصوتي، التدوين بالفيديو ) وهي مكملة للأدوات الأساسية.

وقد استخدمت الدراسة الحالية أداة جوجل درايف Drive Google كبيئة تعمم إلكترونية تعتمد عمى استخدام أسموب التعمم التشاركي، من خالل الميام التي تحددىا المعممة لمطالبات، اللذين يتشاركون في إنشاء برامج لغة الفيجوال بيسك، بهدف نتمية مهارات البرمجة لديهن.

### متطلبات تطبيق التعلم التشارك*ي* عبر الويب:

**لخصت )الدسوقي، 1022( متطمبات التعمم اإللكتروني في النقاط التالية:**

- 00 مراعاة العامل االجتماعي اإلنساني، عن طريق تفعيل استخدام الشبكات االجتماعية في التعليم.
- 05 التعامل مع المعمومات كحق عام، من خالل استخدام البرمجيات مفتوحة المصدر والخدمات المحانية.
- 03 اشتراك المتعمم في بناء المحتوى باالعتماد عمى التواصل من خالل خدمات المحادثة والحوار مع زملائه، وخدمات ويب ٢.٠.

### **المحور الثاني: بيئات التعمم اإللكتروني مفيوم بيئة التعمم اإللكتروني**

يعرف (الذنيبات وآخرون، ٢٠١٦) بأنها بناء تعليمي تفاعلي قائم على الويب يسمح بتقديم وعرض وادارة المحتوى التدريبي (المعرفي، والأدائـي) وأنشطة التعلم لتحقيق الأهداف التعليمية.

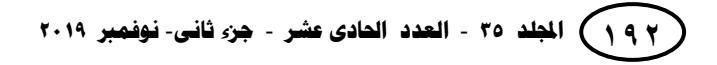

وترى الباحثة أن بيئة التعمم اإللكترونية يجب أن تكون بيئة تفاعمية متكاممة، تقوم عمى أكثر من منصة، مثل مصة إدمودو، وخدمات جوجل التعميمية كخدمة جوجل درايف، التي تسيل تطبيق وتفعيل أسموب التعمم التشاركي، حيث أنيا تسمح بإدارة عمميات التعمم ابتدأ من تسجيل الطالب، وتحديد صالحياتيم، مرورا بإنشاء وتحميل المحتوى التعميمي، وصوال إلى تقييم الطلاب بهدف تحقيق الأهداف التعليمية سابقة التحديد.

**ــــــــــــــــــــــــــــــــــــــــــــــــــــــــــــــــــــــــــــــــــــــــــــــــــــــــــــــــــــــــــــــــــــــــــــــــــــــــــــــــــــــــــــــــــــــــــــــــــــــــــــــــــــــــــــــــــــــــــــــــــــــــــــــــــــــــ**

### **اليدف من بيئات التعمم اإللكتروني**

يرى كلا من (الشناق وبني دومة، ٢٠١٠) أن بيئة التعلم الإلكتروني تهدف إلى تحقيق عده أىداف، تتمثل في:

0. تعزيز العلاقة بين الطالب والبيئة الخارجية. ٢. توفير بيئة تفاعلية غنية ومتعددة المصادر تخدم العملية التعليمية بكافة محاورها. ٣. إمكانية تعويض النقص في الكوادر الأكاديمية والتدريبية في بعض القطاعات التعليمية. ٤. تقديم الخدمات المساندة في العملية التعليمية مثل التسجيل المبكر وإدارة الصفوف الدراسية وأنظمة الاختبارات والتقييم وتوجيه المتعلم من خلال بوابات الإنترنت.

02 إعداد جيل من المعممين والمتعممين قادر عمى التعامل مع التقنية وميارات العصر والتطورات الـهائلـة التـي يشـهدها الـعالم.

### متطلبات بيئة التعلم الإلكترون*ي*

حدد فينليسون وآخرون (Finlayson et al., 2006) المتطلبات التالية، لتكون بيئة التعلم الإلكتروني ناجحة:

- 0. بناء رؤية وخطة التعلم الإلكتروني وفق فلسفة المنهج والإمكانات.
- 05 تجييزات البنية التحتية من حاسبات وبرمجيات وشبكات اتصال مثل شبكة اإلنترنت والشبكة المحلية.
- 03 تطوير العنصر البشري من حيث تأىيل المشرفين والمدراء والمعممين والمتعممين والفريق التنفيذي في المدرسة.
	- ٤. تطوير محتوى رقمي تفاعلي على بيئة التعلم وفق معابير التعلم الإلكتروني.
- 02 تطوير بوابة تعميمية تفاعمية عمى اإلنترنت تحتوي عمى: نظام إلدارة التعمم، نظم إدارة مدرسية، محتوى رقمي تفاعمي يتماشى مع المحتوى الوطني، نظم تأليف وتصميم الوحدات التعليمية، نظم اختبارات وقياس ونظم دعم.

### **أنماط بيئات التعمم اإللكتروني**

قد قسم دويدي (٢٠٠٩) بيئات التعليم الإلكتروني من خلال الإنترنت إلى نوعين هما:

### **.2التعمم اإللكتروني المتزامن )Synchronous):**

ويطلق عليه التعليم التفاعلي لأنه يجمع بين المعلم والمتعلم أو المتعلمين في الوقت ذاته، ويتم عن طريق بالتحدث الإلكتروني (Chat) أو مؤتمرات الفيديو (Conference Video (أو الفصول االفتراضية )Classroom Virtual )خالل اإلنترنت.

### **.1التعمم اإللكتروني غير المتزامن (Asynchronous(:**

وهو لا يعتمد على اتصال المعلم والمتعلم في موعد زمني واحد، بحيث يمكن للمعلم وضع مصادر التعمم مع خطة التعمم وبرنامج تقييمي عمى بيئة التعمم اإللكترونية، ثم يدخل الطالب عمى البيئة في أي وقت ويتبع إرشادات المعمم في إتمام عممية التعمم من دون أن يكون ىناك اتصال متزامن مع المعمم، ويتم ذلك عن طريق البريد اإللكتروني )mail-e)، ومنتديات النقاش .(Dissection Forms)

### **المحور الثالث: ميارات لغة البرمجة**

### **لغات البرمجة:**

عرف عطايا (٢٠٠٧، ١٨) البرمجة بأنها: "عملية بسيطة نقوم فيها بكتابة بعض الأوامر ليقوم الكمبيوتر بقراءتها وتنفيذها مثلما تقوم أنت بكتابة رسالة لصديقك وارسالها له عبر الهاتف النقال، فهي تقتضي التخطيط للعمل وتتفيذه للحصول على نتائج".

ويرى (حسن، ٢٠١٢) أن لغات البرمجة عبارة عن برامج خاصة تستخدم كوسيلة للتخاطب مع الحاسب، وذلك لكتابة مجموعة من التعليمات والأوامر التي يستطيع الحاسب تنفيذىا، وتتكون لغات البرمجة ذات المستوى العالي من مجموعة من الكممات والجمل اإلنجميزية يستخدمها المبرمج في البرمجة وتختلف هذه الكلمات تبعا للغة البرمجة.

### **متطمبات لغات البرمجة**

لكي يقدم المتعلم على تعلم احدى لغات البرمجة يجب عليه الإلمام ببعض متطلباتها حيث ذكر (عطايا، ٢٠٠٧) أن من متطلباتها:

- 00 مستوى الذكاء: حيث ال تتطمب البرمجة مستوى ذكاء عالي فيذا المجال قد يتساوى الطالب مع المعلم وقد يتفوق عليه أحيانا فالبرمجة يمكن لأي شخص البدء فيها بكل سلاسة وحسب مهاراته وقدراته على التعلم.
- ٢. لغة إنجليزية جيدة: اللغة ليست عائقا في البرمجة لأنها تعتمد على كلمات وامر بسيطة يمكن تعلمها بسلاسة، ولكن للوصول للاحتراف والتميز لابد من إتقان اللغة الإنجليزية.
	- ٣. معرفة جيدة بالرياضيات: وليس مهما أن يكون المبرمج ماهرا في ذلك.
		- ٤. البدء في التعلم من حيث انتهى الآخرون.
		- 0. الالتحاق بإحدى الدورات المتخصصة لتعلم لغات البرمجة.

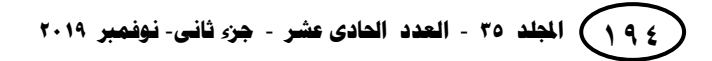

### **لغة الفيجوال بيسك )Basic Visual):**

يرى مروان ناعسة )5..2( إن لغة البرمجة Basic Visual تعد من المغات اليامة سيمة التعامل، والتي تعتبر امتداد لمغة البرمجة الشييرة Basic، تعتبر كممة Basic اختصار لمعبارة الرمزية وتعني ،Beginners all- Purpose Symbolic Instructional Code التالية لجميع الأغراض للمبتدئين، يمكن استخدام لغة فيجوال بيسك في جميع المجالات، حيث أنه قد تم تطويرىا عدة مرات وكان آخرىا ما تبناه معيد المقاييس الوطني األمريكي (ANSI (عام )0121(، وقد أدخمت شركة مايكروسوفت مؤخرا تطويرات ىامة إلى لغة البيسك لتالءم تطور التطبيقات المنتابعة في الحاسب الآلي، ولنتماشى مع لغات البرمجة الأخرى، ومن النسخ الجديدة التي أدخلت على لغة البيسك تيربو بيسك Turbo Basic وكويك يسك Quick Basic.

**ــــــــــــــــــــــــــــــــــــــــــــــــــــــــــــــــــــــــــــــــــــــــــــــــــــــــــــــــــــــــــــــــــــــــــــــــــــــــــــــــــــــــــــــــــــــــــــــــــــــــــــــــــــــــــــــــــــــــــــــــــــــــــــــــــــــــ**

ويعتبر (عيد، ٢٠٠٩) أن لغة الفيجوال بيسك تعد في الوقت الحالي من أسهل وابسط واقوى لغات البرمجة المستخدمة، وبالرغم من سيولتيا إال أننا نستطيع كتابة برامج قوية باستخدامها، حيث أنها تمكن المبرمج من إنتاج تطبيقات مختلفة في وقت قصير وبكفاءة عالية.

### **ميارات البرمجة**

يرى (وزيري، ٢٠١٤) مهارات البرمجة هي قدرة الطالب على فهم واستيعاب عمل الأوامر والدوال وكتابة الأكواد بشكل صحيح وتوظيفها لبناء وتصميم البرامج بدرجة عالية من الإتقان بحيث تعطي أفضل كفاءة عند تشغيل البرنامج.

حددت الباحثة ميارات البرمجة بمغة فيجوال بيسك في حل المسألة باستخدام الحاسوب عن طريق تحويل الخوارزميات إلى مخططات انسيابية، والتعامل مع بيئة عمل الفيجوال بيسك، والتفاعل مع عناصر اللغة من متغيرات ومصفوفات، وانشاء التطبيقات المتنوعة. وترى الباحثة أنه يمكن نتمية هذه المهارات لدى طالبات الصف الأول الثانوي باستخدام ببئة تعلم إلكترونية نتمثل في منصـة إدمودو وبيئة جوجل درايف عن طريق استخدام أسلوب التعلم التشاركي.

### **خصائص ميارة البرمجة**

### **يعتمد البحث الحالي عمى العديد من الخصائص وىي:**

- 1. تعلم مهارات البرمجة بلغة الفيجوال بيسك (Visual Basic) بشكل متسلسل.
- 05 االىتمام بالجانب المعرفي لميارات البرمجة بمغة الفيجوال بيسك )Basic Visual )حيث أن الجانب الأدائي يعتمد على الجانب المعرفي.
- 03 إتاحة الفرصة لممتعممين بالتدريب والممارسة عمى الميارات حيث أن التدريب شرط أساسي لتعلم المهارات.

**نتائج البحث ومناقشتيا**

يتناول الفصل عرض ومناقشة النتائج والتوصيات، حيث يشتمل عمى أساليب الإحصائية، اختبار فرضيات البحث، وتفسير ومناقشة نتائج البحث. **أوال: اختبار فروض البحث** 00 **اختبار الفرض األول:**

الختبار الفرض األول لمبحث والذي ينص عمى أنو "**ال يوجد فرق دال إحصائيا عند مستوى )0.02 ≤ α )بين متوسط درجات طالبات المجموعة التجريبية التي درست بأسموب تعمم تشاركي في بيئة الكترونية لالختبار التحصيل المعرفي المرتبط بميارات البرمجة باستخدام Basic Visual بين التطبيق القبمي والبعدي**"

ولاختبار هذا الفرض استخدمت الباحثة اختبار (ت) ، لتحديد دلالة الفرق بين متوسط درجات طالبات المجموعة التجريبية في التطبيق القبمي ومتوسط درجات طالبات المجموعة التجريبية في التطبيق البعدي لالختبار التحصيمي المرتبط بميارات لغة البرمجة، وقد تم التوصل إلى النتائج الموضحة بجدول )5(:

 **جدول )1( داللة الفروق بين متوسط درجات طالبات المجموعة التجريبية في التطبيق القبمي ومتوسط درجات طالبات المجموعة التجريبية في التطبيق البعدي لالختبار التحصيمي المرتبط بميارات لغة البرمجة**

**جدول )1( داللة الفروق بين متوسطات درجات الطالبات فى التطبيق القبمي والبعدي لالختبار التحصيمي المرتبط بميارات لغة البرمجة**

| مستوى الدلالة   | الدلالة<br>Sig. | قمة "ت"                       | د. ح | الانحراف<br>المعياري | المتوسط         | لعدد | المجموعة |
|-----------------|-----------------|-------------------------------|------|----------------------|-----------------|------|----------|
| دالة عند مستوى  | $\cdots$        |                               |      | .977                 | $\Lambda$ . Y Y |      |          |
| $(\cdot,\cdot)$ |                 | $\Lambda\Lambda$ . $\circ$ ۲۳ | ۲٤   | .9V.                 | ۲۹.۲٤           | ۲٥   | بعدى     |

ويتضح من الجدول السابق أن مستوى الدلالة مساويا (٠.٠٠٠)، وهذا يدل على وجود فرق دال إحصائيا بين متوسطي درجات المجموعة التجريبية في التطبيق البعدي لالختبار التحصيلي المرتبط بمهارات لغة البرمجة عند مستوى الدلالة (0 × . ·  $\alpha \leq \alpha$ )، وحيث أن متوسط درجات طالبات المجموعة التجريبية لمتطبيق القبمي مساويا)**2..1**( ومتوسط درجات طالبات المجموعة التجريبية لتطبيق البعدي مساويا (٢٩.٢٤)، فهذا يدل على تفوق المجموعة التجريبية في التطبيق البعدي على المجموعة التجريبية في التطبيق القبلي للاختبار التحصيلي المرتبط بميارات لغة البرمجة، مما يشير إلى حدوث تحسن في الجانب المعرفي لميارات لغة البرمجة لدى طالبات المجموعة التجريبية في التطبيق البعدي في االختبار التحصيمي المرتبط بميارات لغة البرمجة وىذا يرجع إلى مادة المعالجة التجريبية المستخدمة )أسموب التعمم التشاركية في بيئة الكترونية).

ومن النتائج السابقة يتم رفض الفرض الأول وقبول الفرض البديل الذي ينص على أنه " **يوجد فرق دال إحصائيا عند مستوى )0.02 ≤ α )بين متوسط درجات طالبات المجموعة التجريبية التي درست بأسموب تعمم تشاركي في بيئة الكترونية لالختبار التحصيل المعرفي المرتبط بميارات البرمجة باستخدام Basic Visual بين التطبيق القبمي والبعدي لصالح التطبيق البعدي**"0

**ــــــــــــــــــــــــــــــــــــــــــــــــــــــــــــــــــــــــــــــــــــــــــــــــــــــــــــــــــــــــــــــــــــــــــــــــــــــــــــــــــــــــــــــــــــــــــــــــــــــــــــــــــــــــــــــــــــــــــــــــــــــــــــــــــــــــ**

وللتحقق من أثر أسلوب التعلم التشاركي في بيئة الكترونية على تنمية الجانب المعرفي لميارات لغة البرمجة لدى طالبات الصف األول ثانوي بمحافظة المخواة، قامت الباحثة باستخدام معادلة (إيتا لحساب حجم الأثر).

حيث تمثل (t) قيمة ت المحسوبة.

(n) عدد أفراد العينة.

 $\mu^2 = \frac{t^2}{t^2 + (n-1)}$  وحيث إن دلالة حجم الأثر المرتبطة بقي*م*ة مربع إيتا ليا ثالثة مستويات:

 $\cdot\cdot\cdot$ جكون حجم الأثر صغيرا إذا كان ٠.٠١ < $\eta$  > > > 2  $\cdot$ - يكون حجم الأثر متوسطا إذا كان ٠.٠٦ <n> ^2.2}... - يكون حجم الأثر كبيرا إذا كان m> 002 ° .

وعليه فإن حجم الأثر بالنسبة إلى الفرض السابق بلغ (٠.٨٠٢) وهذا يعني أن حجم الأثر كبير لأسلوب التعلم التشاركي في بيئة الكترونية على تتمية الجانب المعرفي لمهارات لغه البرمجة لدى طالبات الصف الأول ثانوي بمحافظة المخواة.

05 **اختبار الفرض الثاني:**

الختبار الفرض الثاني لمبحث والذي ينص عمى أنو**" ال يوجد فرق دال إحصائيا عند مستوى )0.02 ≤ α )بين متوسط درجات طالبات المجموعة التجريبية التي درست بأسموب تعمم تشاركي في بيئة الكترونية لبطاقة المالحظة لألداء المرتبطة بميارات البرمجة Basic Visual بين التطبيق القبمي والبعدي"**

ولاختبار هذا الفرض استخدمت الباحثة اختبار (ت) ، لتحديد دلالة الفرق بين متوسط درجات طالبات المجموعة التجريبية في تطبيق القبلي ومتوسط درجات طالبات المجموعة التجريبية في التطبيق البعدي لبطاقة المالحظة المرتبطة بميارات لغة البرمجة، وقد تم التوصل إلى النتائج الموضحة بجدول (٣):

| مستوى الدلالة و                              | الدلالة<br>Sig. | قيمة "ت" | د.ح | الانحراف<br>المعياري          | المتوسط | العدد | المجموعة |
|----------------------------------------------|-----------------|----------|-----|-------------------------------|---------|-------|----------|
| دالة عند                                     | $\cdots$        |          |     | ۱۱، ۲۰                        | ۱٥.۷۲   |       | بىي      |
| مستوى<br>$\cdot \cdot \cdot$ $\circ$ $\cdot$ |                 | ۱۱٤.۰۸٦  | ۲٤  | $\mathbf{y} \cdot \mathbf{y}$ | Y9.91   | ۲٥    | بعدى     |

**جدول )2( داللة الفروق بين متوسطات درجات الطالبات فى التطبيق القبمي والبعدي لبطاقة المالحظة المرتبطة بميارات لغة البرمجة**

ويتضح من الجدول السابق أن مستوى الدلالة مساويا (٠٠٠٠٠)، وهذا يدل على وجود فرق دال إحصائيا بين متوسطي درجات المجموعة التجريبية في التطبيق القبلي والمجموعة التجريبية في التطبيق البعدي لالختبار التحصيمي المرتبط بميارات لغة البرمجة عند مستوي الداللة ).0.2 ≤ α)، وحيث أن متوسط درجات طالبات المجموعة التجريبية في التطبيق القبمي مساويا (١٥.٧٢) ومتوسط درجات طالبات المجموعة التجريبية في التطبيق البعدي مساويا )21015(، فيذا يدل عمى تفوق المجموعة التجريبية في التطبيق البعدي لبطاقة المالحظة المرتبطة بميارات لغة البرمجة، مما يشير إلى حدوث تحسن في الجانب األدائي لميارات لغة البرمجة لدى طالبات المجموعة التجريبية في التطبيق البعدي في بطاقة مالحظة ميارات لغة البرمجة وهذا يرجع إلى مادة المعالجة التجريبية المستخدمة (أسلوب التعلم التشاركية في بيئة الكترونية).

ومن النتائج السابقة يتم رفض الفرض الثاني وقبول الفرض البديل الذي ينص عمى أنو **"يوجد فرق دال إحصائيا عند مستوى )0.02 ≤ α )بين متوسط درجات طالبات المجموعة التجريبية التي درست بأسموب تعمم تشاركي في بيئة الكترونية لبطاقة المالحظة لألداء المرتبطة بميارات البرمجة Basic Visual بين التطبيق القبمي والبعدي لصالح التطبيق البعدي"**

ويوضح الشكل النالي متوسطي درجات طالبات المجموعة في التطبيق القبلي ودرجات طالبات المجموعة التجريبية في التطبيق البعدي لبطاقة المالحظة المرتبطة بميارات لغة البرمجة:

وللتحقق من أثر أسلوب التعلم التشاركي في بيئة الكترونية على تتمية الجانب الأدائي لميارات لغة البرمجة لدى طالبات الصف األول ثانوي بمحافظة المخواة، قامت الباحثة باستخدام معادلة (إيتا لحساب حجم الأثر).

 $\mu^2 = \frac{t^2}{t^2 + (n-1)}$ حيث تمثل (t) قيمة ت المحسوبة. (n) عدد أفراد العينة.

**وحيث إن داللة حجم األثر المرتبطة بقيمة مربع إيتا ليا ثالثة مستويات:**  $\cdot\cdot\cdot$ جكون حجم الأثر صغيرا إذا كان ٠.٠١ < $\eta$  > > > 2  $\cdot$ - يكون حجم الأثر متوسطا إذا كان ٠.٠٦ <n> ^2.2}... - يكون حجم الأثر كبيرا إذا كان m> 002 ° . **نتائج البحث وتفسيرىا**

**توصل البحث الحالي إلى النتائج التالية:**

 يوجد فرق دال إحصائيا عند مستوى ).0.2 ≤ α )بين متوسط درجات طالبات المجموعة التجريبية التي درست بأسموب تعمم تشاركي في بيئة الكترونية لالختبار التحصيل المعرفي المرتبط بمهارات البرمجة باستخدام Visual Basic بين التطبيق القبلي والبعدي لصالح التطبيق البعدي.

**ــــــــــــــــــــــــــــــــــــــــــــــــــــــــــــــــــــــــــــــــــــــــــــــــــــــــــــــــــــــــــــــــــــــــــــــــــــــــــــــــــــــــــــــــــــــــــــــــــــــــــــــــــــــــــــــــــــــــــــــــــــــــــــــــــــــــ**

يوجد فرق دال إحصائيا عند مستوى (0.0.0  $\alpha \leq \alpha \leq \alpha$  بين متوسط درجات طالبات المجموعة التجريبية التي درست بأسموب تعمم تشاركي في بيئة الكترونية لبطاقة المالحظة لألداء المرتبطة بميارات البرمجة Basic Visual بين التطبيق القبمي والبعدي لصالح التطبيق البعدي.

### **وترى الباحثة أنو يمكن تفسير النتائج السابقة في ضوء ما يمي:**

- 00 أتاحت بيئة التعمم اإللكتروني التشاركي المشاركة بين طالبات مجموعات التعمم التشاركي في الوقت والمكان المناسبين لكل طالبة، مما ساعد في زيادة التحصيل المعرفي وتنمية ميارات لغة البرمجة، على عكس التعلم التعاوني الذي يعتمد على خبرة المتعلم الذاتية.
- 05 أتاحت أدوات بيئة التعمم اإللكتروني التشاركي )الويكي غرفة الشات )Hangout(-جوجل درايف (Google Drive) – المنصة التعليمية الادمودو-الفيس بوك) إمكانية تبادل الآراء والخبرات أثناء التعمم التشاركي أدى إلى إثراء عممية التعمم وبالتالي ساعد عمى زيادة ميارات لغة البرمجة لدى طالبات الصف الأول ثانوي.
- 03 توفير التعميم باستخدام بيئة التعمم اإللكتروني التشاركي من خالل المشاركة الجماعية وما تضمنه من تواصل أثناء التعليم ساعد على زبادة المعلومات والمفاهيم لدى طالبات مجموعات التعلم التشاركي والتي لم تكن متوافرة لديهن من قبل؛ مما ساهم في تحقيق مستوى مرتفع في التطبيق البعدي للتحصيل ولمهارات لغة البرمجة لطالبات الصف الأول الثانوي.
- ٤. أتاحت بيئة التعلم الإلكتروني التشاركي لكل طالبة بأن تقارن أداءها بأداء زميلاتها بالمجموعة؛ ومن خالل ذلك تم استبعاد الخبرات الخطأ وتقميد األداء الجيد مما ساىم في زيادة ونمو المهارات الخاصة بلغة البرمجة في التطبيق البعدي.

وتتفق نتائج ىذه الدراسة مع الدراسات السابقة التي توصمت إلى وجود فاعمية التعميم التشاركي في بيئة التعلم الإلكتروني في نتمية المعارف والمهارات الأدائية المختلفة، مثل دراسة: حمادة وآخرون (٢٠١٤) البسيوني وآخرون (٢٠١١)، شيخة اليامي (٢٠١٠)، العجب 0)Psycharis, 2007( بسيشارز ،(Alajab, 2009(

### **ثانيا: توصيات البحث**

**في ضوء نتائج البحث ومناقشتيا وتفسيرىا توصي الباحثة بما يمي:**

- 00 ضرورة بناء استخدام بيئات التعمم اإللكتروني لتنمية الميارات والمعارف المختمفة في المواد العملية وخاص نمط النعلم الإلكتروني النشاركي نظرا لفاعليته النعليمية
- 05 االستفادة من أدوات البحث التي تم إعدادىا في البحث الحالي لتقويم طالبات المرحمة الثانوية في مهارات البرمجة.
- 03 تدريب المعممات عمى توظيف أسموب التعمم التشاركي في بيئات التعمم اإللكتروني لتدريس مقررات الحاسب الآلي وفي تعليم المقررات التعليمية المختلفة.

**ثالثا: مقترحات البحث**

**في ضوء نتائج البحث الحالي، ومن خالل مراجعة الدراسات السابقة المرتبطة بموضوع البحث، تقترح الباحثة الموضوعات البحثية التالية:**

- ١. أثر التفاعل بين أسلوب التعلم في البيئة الإلكترونية والأسلوب المعرفي (مندفعين/ مترويين) في تنمية مهارات حل المشكلات البرمجية لدى طالبات المرحلة الثانوية.
- ٢. أثر اختلاف أنشطة التعلم (التعاونية/ التشاركية) في بيئة التعلم الإلكتروني في تتمية مهارات تصميم مواقع الويب لدى طالبات المرحلة الثانوية.
- 03 أثر التفاعل بين أسموب التعمم في بيئة التعمم اإللكترونية والسعة العقمية في تنمية التحصيل المباشر والمؤجل في مادة الحاسب الآلي لدى طالبات المرحلة الثانوية.

## **المراجع أوال: الم ارجع العربية**

السالمي، علاء عبدالرزاق (٢٠١٤). *تكنولوجيا المعلومات،* (ط ١). عمان: دار المناهج. الغانم، غانم؛ الصالح، بدر ؛ المقبل، عبدالله؛ الرويس، عبد العزيز ؛ العطيوي، صالح (٢٠٠٥). ا**لد***ليل الإجرائي لتأليف الكتب المدرسية* **.** الرياض، وزارة التربية والتعليم.

**ــــــــــــــــــــــــــــــــــــــــــــــــــــــــــــــــــــــــــــــــــــــــــــــــــــــــــــــــــــــــــــــــــــــــــــــــــــــــــــــــــــــــــــــــــــــــــــــــــــــــــــــــــــــــــــــــــــــــــــــــــــــــــــــــــــــــ**

الدهش، مي (٢٠٠٧). *التعليم الإلكتروني التطور ما زال مستمرا*، التدريب والتقنية .الرياض، المؤسسة العامة للتعليم الفني والتدريب المهني، العدد (٩٦)، يناير .

الدخني، أماني أحمد محمد عيد. (٢٠١٢) استراتيجية مدمجة للتعليم التشاركي والتعاوني في بيئة تعمم شخصية وقياس تأثيرىا في التحصيل وتنمية ميارات التفاعل االجتماعي لدى طالب الدراسات العميا تخصص تكنولوجيا التعميم واتجاهاتهم نحوها. *الجمع<i>ية المصرية لتكنولوجيا التعليم***، مج٢٢، ع**٤،  $555 - 122$ 

الدسوقي، وفاء صلاح الدين إبراهيم (٢٠١٥). أثر التعلم التشاركي عبر الويب القائم على النظرية االتصالية عمى فاعمية الذات األكاديمية ودافعية اإلتقان لدى طالب الدبموم الخاص تكنولوجيا التعميم، **دراسات عربية في التربية وعمم**  *النفس،* العدد (٦٢)، السعودية.

الذنيبات، بكر عبد الحميد وآخرون (٢٠١٦). بيئة الكترونية مقترحة لتنمية المهام المعرفية المرتبطة ببعض تطبيقات اإلنترنت التفاعمية لدى أعضاء ىيئة التدريس بجامعة مؤته، **م***جلّة العراءة والمعرفة***،** مجلد (١٧٣) – مصر .

الشناق، قسيم محمد وبني دومي، حسن علي احمد (٢٠١٠). اتجاهات المعلمين والطلبة نحو استخدام التعمم اإللكتروني في المدارس الثانوية األردنية، **مجمة جامعة دمشق**، المجلد ٢٦، العدد (٢+٢).

عطايا، عطايا يوسف (٢٠٠٧). فاعلية برنامج مقترح لتنمية مهارة البرمجة لدى معلمي التكنولوجيا بغزة. *رسالة ماجستير منشورة* -الجامعة الإسلامية -كلية التربية – عزة.

**المجمة العممية لكمية التربية – جامعة اسيوط**

**ــــــــــــــــــــــــــــــــــــــــــــــــــــــــــــــــــــــــــــــــــــــــــــــــــــــــــــــــــــــــــــــــــــــــــــــــــــــــــــــــــــــــــــــــــــــــــــــــــــــــــــــــــــــــــــــــــــــــــــــــــــــــــــــــــــــــ**

الغول، ريهام محمد أحمد محمد (٢٠١٢). أثر بعض استراتيجيات مجموعات العمل عند تصميم برامج للتدريب الإلكتروني على تتميه مهارات تصميم وتطبيق بعض خدمات الجبل الثان*ي* للوبب لدى أعضاء هيئه التدربس. *رسالة دكتوراه* .<br>**غير من***شورة***،** جامعة المنصورة، كلية التربية.

وزيري، هاني صبري عبد المجيد (٢٠١٤). فاعلية برنامج وسائط متعددة تفاعلية مقترح باستخدام برمجيات فالش في تنمية ميارات البرمجة لدى طالب المرحمة الإعدادية. رسالة منشورة، *مجلة القراءة والمعرفة***،** عدد (١٤٩)، مصر .

**ثانيا: المراجع العربية االلكترونية**

الملاح، ثامر المغاورى (٢٠١٥): مقدمة في المستحدثات التكنولوجية. المجلة الإلكترونية لمركز التميز والتعلم الإلكتروني. الجامعة الإسلامية، غزة. استرجعت في 5.02/2/2 من موقع:

<http://elearning.iugaza.edu.ps/emag/article.php?artID=41>

**ثالثا: المراجع األجنبية**

- Bruffee, Kenneth A. Collaborative Learning: Higher Education, Interdependence, and The Authority of Knowledge. Baltimore: The Johns Hopkins University Press, 1993.
- Finlayson , Helen et.al (2006): e-learning in further Education: The Impact on Student Intermediate and End-Point Outcomes , Sheffield Hallam University school of Education, ISBN.

**رابعا: المراجع األجنبية االلكترونية**

Gewertz, C. (2012). Test Designers Tap Students for Feedback**.**  Education Week, 32(14). Retrieved from [http://web.b.ebscohost.com.dlib.eul.edu.eg/ehost/pdfvi](http://web.b.ebscohost.com.dlib.eul.edu.eg/ehost/pdfviewer/pdfviewer?vid=6&sid=8e353dd3-7a2f-4bee-8fd190) [ewer/pdfviewer?vid=6&sid=8e353dd3-7a2f-4bee-](http://web.b.ebscohost.com.dlib.eul.edu.eg/ehost/pdfviewer/pdfviewer?vid=6&sid=8e353dd3-7a2f-4bee-8fd190)[8fd190](http://web.b.ebscohost.com.dlib.eul.edu.eg/ehost/pdfviewer/pdfviewer?vid=6&sid=8e353dd3-7a2f-4bee-8fd190) d153106630%40sessionmgr112&hid=124

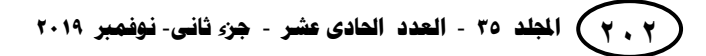